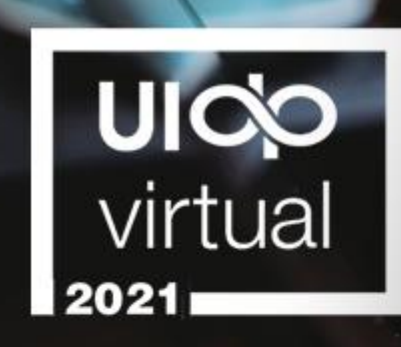

# **Corporate Engagement**<br>and Affiliate Programs: **COVID's Impact**

April 12, 2021 9:30 - 10:30 AM ET

**Moderator: Bayer** 

**Catherine Hasted Chris Paschall University of Cambridge** 

**Karl Koster MIT** 

UK

Strengthening University-Industry Partnerships

## **TECH SUPPORT**

### **Having technical problems?**

- Look for the Tech Q&A doc in chat on the right side of your screen. Or email [info@uidp.net](mailto:info@uidp.net).
- If the session shuts down due to connection issues, do NOT close the Attendee Hub window. The room will reopen just a couple of minutes.

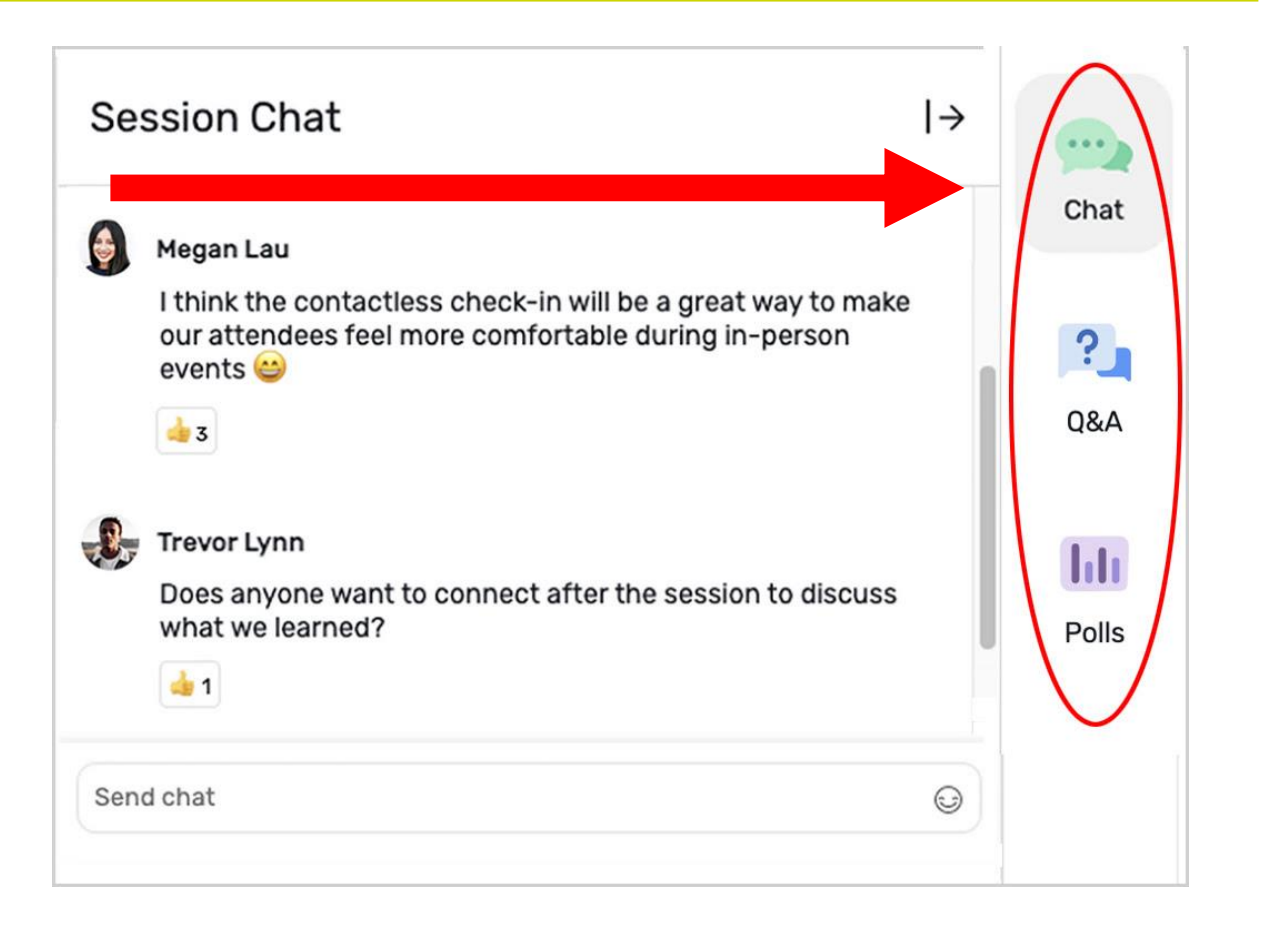

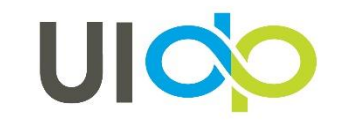

### how to **PARTICIPATE**

#### **Live Chat and Q&A**

At the right of your screen

- Chat with one another
- Submit questions using the Q&A

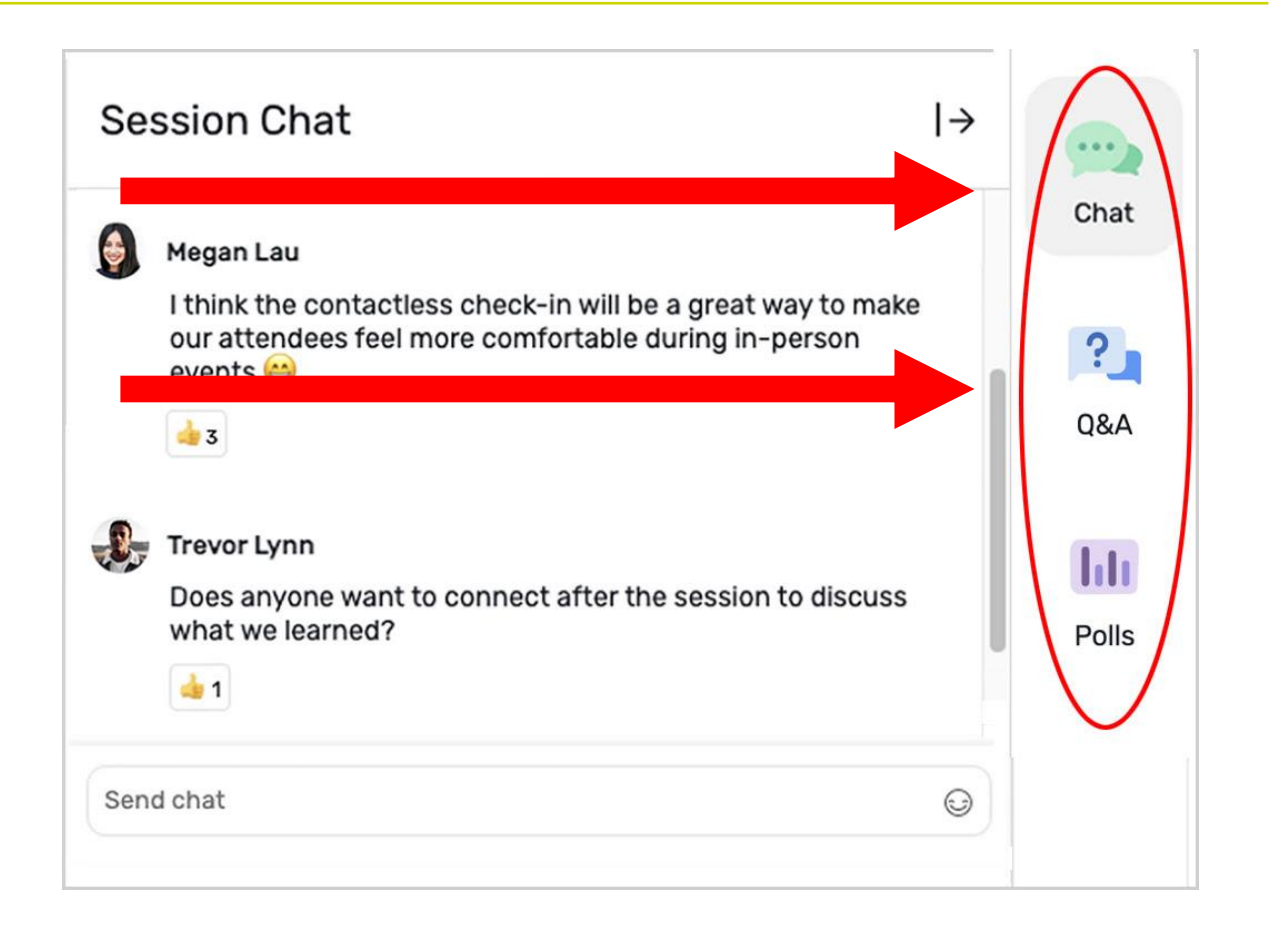

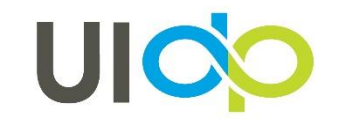

### how to **PARTICIPATE**

#### **Handouts and Recordings**

- •Download available handouts from the Session Content tab on the bottom of your screen.
- •Session recordings will be posted in the Attendee Hub. You will be notified via email when they are available at uidp.org.

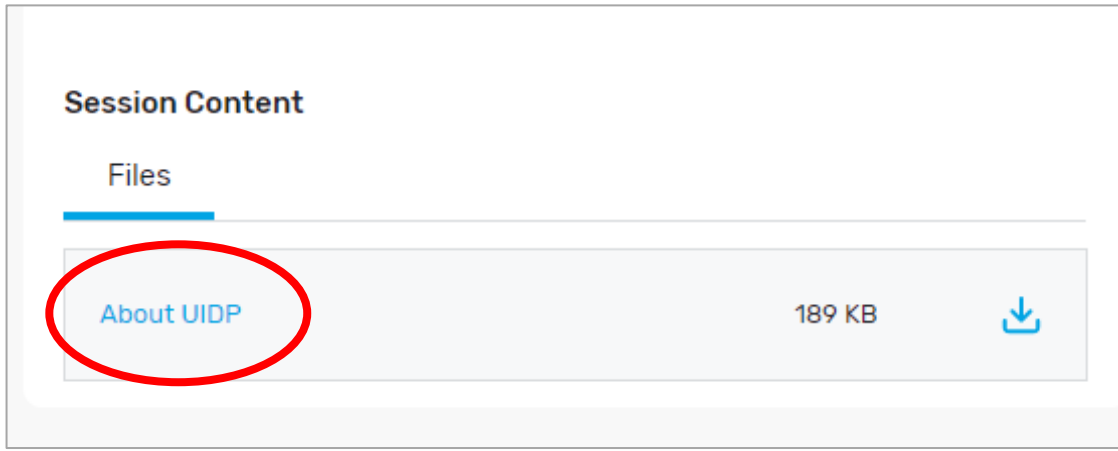

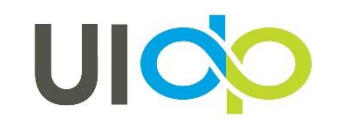

Strengtheninc Jniversity-Industry Partnerships

#### **UICO** virtual 2021

#### share. connect. solve.

#### UIDPVirtual 2021

My Event **All Sessions**  My Schedule Exhibitors Sponsors

Event Cloud Product Roadmap Innovations

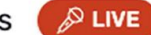

#### Please submit you questions using the questions tab.

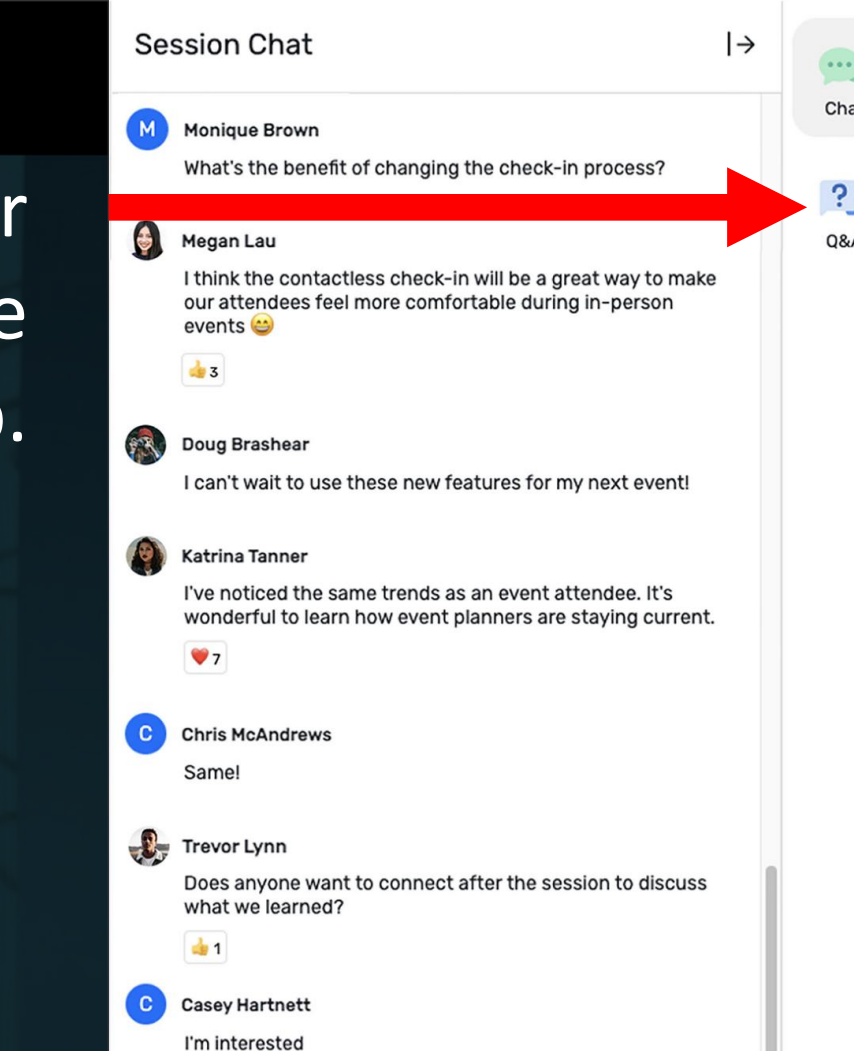

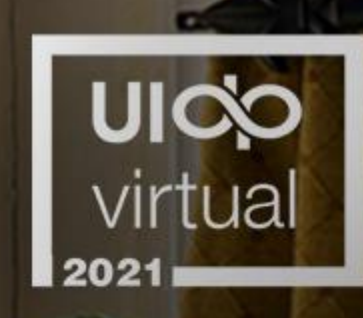

### **Fireside Chat with** the NSF Director

April 12, 2021 | 11 - 12 PM ET

Sethuraman Panchanathan **Moderator Carlos Henrique de Brito Cruz** Director, **National Science Foundation Elsevier** 

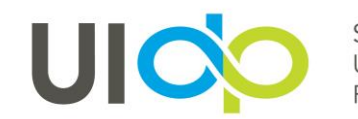

Strengthening University-Industry Partnerships

### **THANK YOU!**

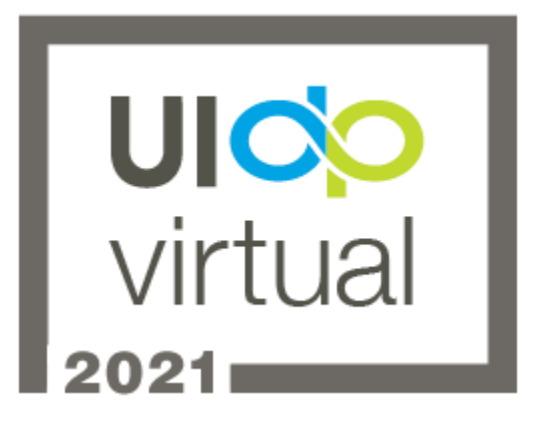

- Did you enjoy the session? Rate it in the Attendee Hub!
- You'll receive a survey via email about UIDPVirtual at the end of the week. Please give us your feedback.

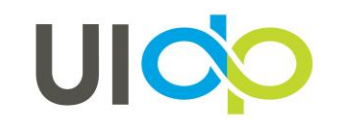

Strenathenina University-Industry Partnerships